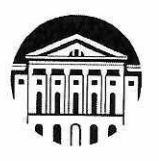

## МИНОБРНАУКИ РОССИИ

федеральное государственное бюджетное образовательное учреждение высшего образования «ИРКУТСКИЙ ГОСУДАРСТВЕННЫЙ УНИВЕРСИТЕТ» ФГБОУ ВО «ИГУ»

Кафедра стратегического и финансового менеджмента

УТВЕРЖДАЮ: Декан Сибирско-американского факультета менеджмента Сибирско-Н.Б. Грошева американский факультет 31 августа 2022 г. **ІСНЕО МИЕНПІ** 

### Рабочая программа дисциплины

Наименование дисциплины Б1.В.05 Управление ИТ- архитектурой бизнеса

Направление подготовки 38.04.02 «Менеджмент»

Профиль подготовки «Финансовое консультирование и управление рисками»

Квалификация выпускника - магистр

Форма обучения: заочная

Согласовано  $\mathbf{c}$ **YMK** Сибирско- Рекомендовано кафедрой Стратегического и американского факультета менеджмента финансового менеджмента Протокол № 1 от 31 августа 2022 г. Протокол № 1 от 24 августа 2022 г. Председатель В.М. Максимова Зав. кафедрой Н.Б. Грошева

Иркутск 2022 г.

## СОДЕРЖАНИЕ

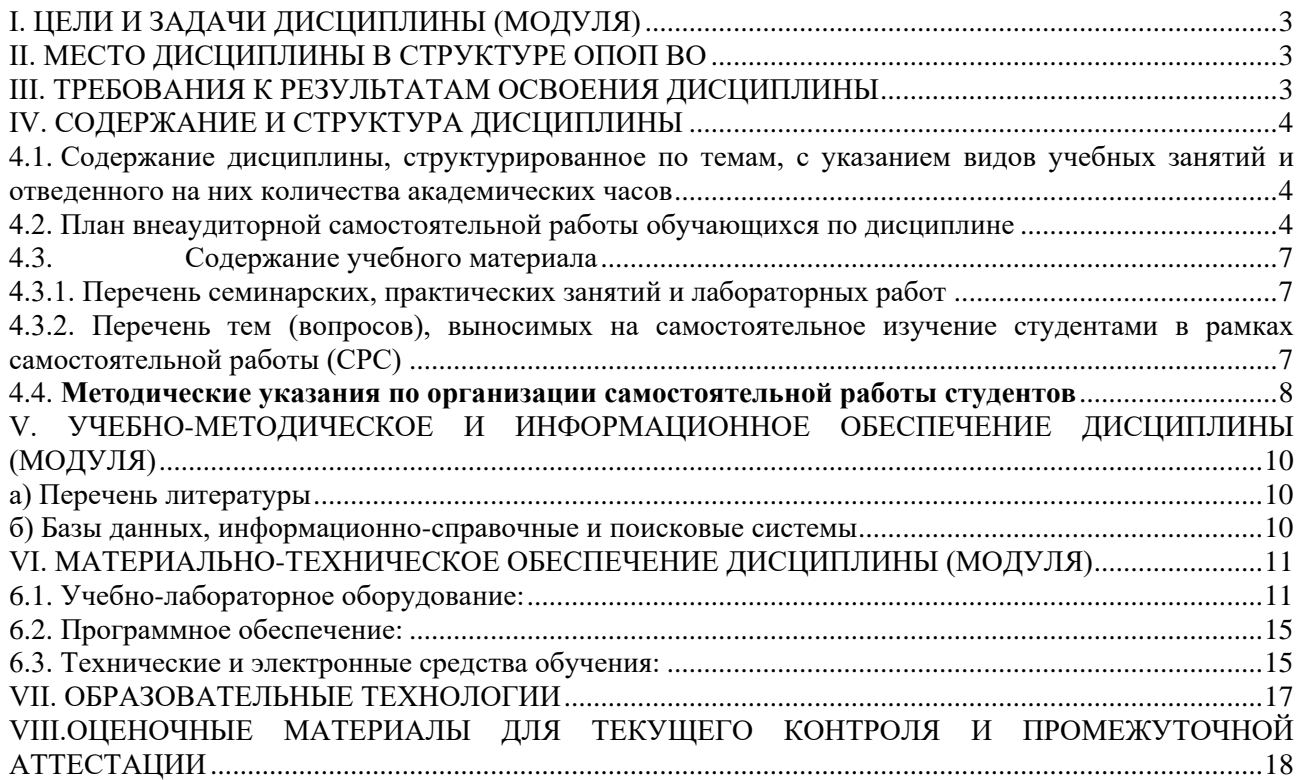

### <span id="page-2-0"></span>I. ЦЕЛИ И ЗАДАЧИ ДИСЦИПЛИНЫ (МОДУЛЯ)

Основной целью дисциплины является формирование понимания специфики управления в области информационных технологий и формирования навыка принятия решения в нестандартной ситуации, связанной с малознакомой проблематикой.

Задачами изучения дисциплины являются:

- усвоение основных понятий управления в сфере информационных технологий;

- умение использовать программное обеспечение, анализировать изменения корпоративной нормативной базы по вопросам управления рисками в области информационных технологий, выявлять внешний и внутренний контекст функционирования организации в области управления информатицонными технологиями;

- выработка практических навыков управления командами разработчиков на основе гибких методологий разработки;

- усвоение базовых принципов личной и корпоративной информационной безопасности.

### <span id="page-2-1"></span>II. МЕСТО ДИСЦИПЛИНЫ В СТРУКТУРЕ ОПОП ВО

Учебная дисциплина (модуль) «Б1.В.05 Управление ИТ-архитектурой бизнеса» относится к *части, формируемой участниками образовательных отношений,* образовательной программы магистратуры по направлению подготовки 38.04.02 «Менеджмент»**,** профиль **«***Финансовое консультирование и управление рисками»*.

Дисциплина читается *в 2 семестре*.

Для изучения данной учебной дисциплины (модуля) необходимы знания, умения и навыки, формируемые в рамках дисциплин программ бакалавриата, ориентированных на усвоение знаний и умений в области информатики и информационных технологий *.* 

Последующие учебные дисциплины, для которых необходимы знания, умения и навыки, формируемые данной учебной дисциплиной отсутствуют.

### <span id="page-2-2"></span>III. ТРЕБОВАНИЯ К РЕЗУЛЬТАТАМ ОСВОЕНИЯ ДИСЦИПЛИНЫ

Процесс освоения дисциплины направлен на формирование элементов следующих компетенций в соответствии с ФГОС ВО по по направлению подготовки 38.04.02 «Менеджмент»**,** профиль **«**Финансовое консультирование и управление рисками».

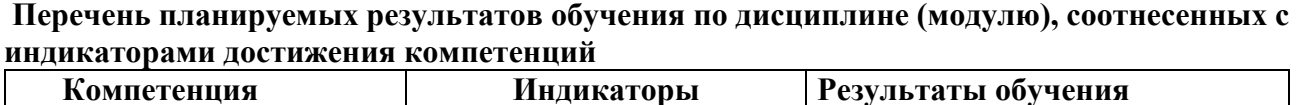

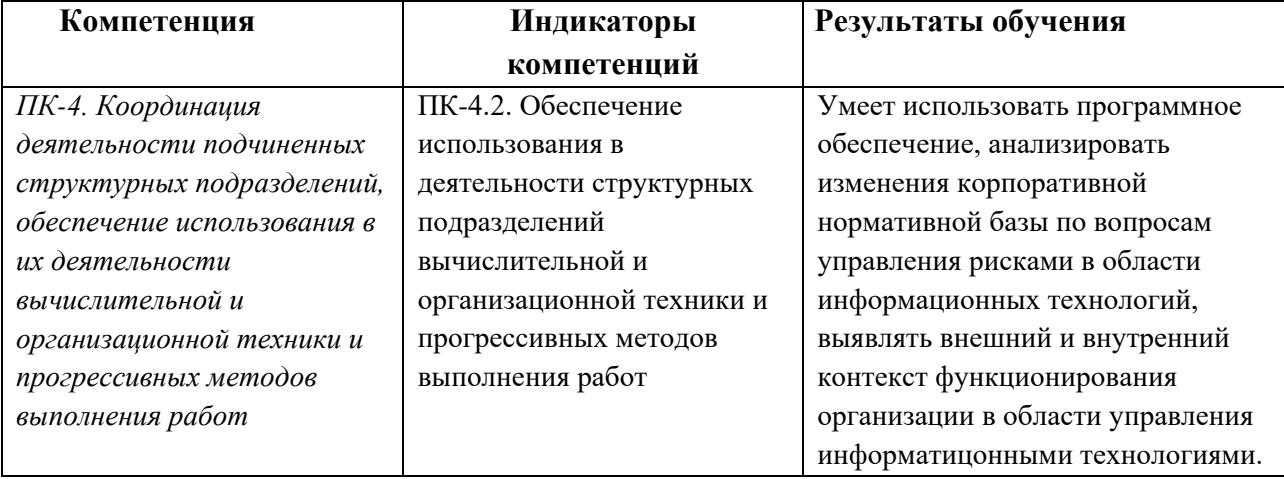

### IV. СОДЕРЖАНИЕ И СТРУКТУРА ДИСЦИПЛИНЫ

### **Объем дисциплины** составляет **3 зачетных единиц, 108 часов**,

в том числе 4 ч. на промежуточную аттестацию.

Форма промежуточной аттестации: **зачет - 2 семестр.**

4.1. Содержание дисциплины, структурированное по темам, c указанием видов учебных занятий и отведенного на них количества академических часов

<span id="page-3-0"></span>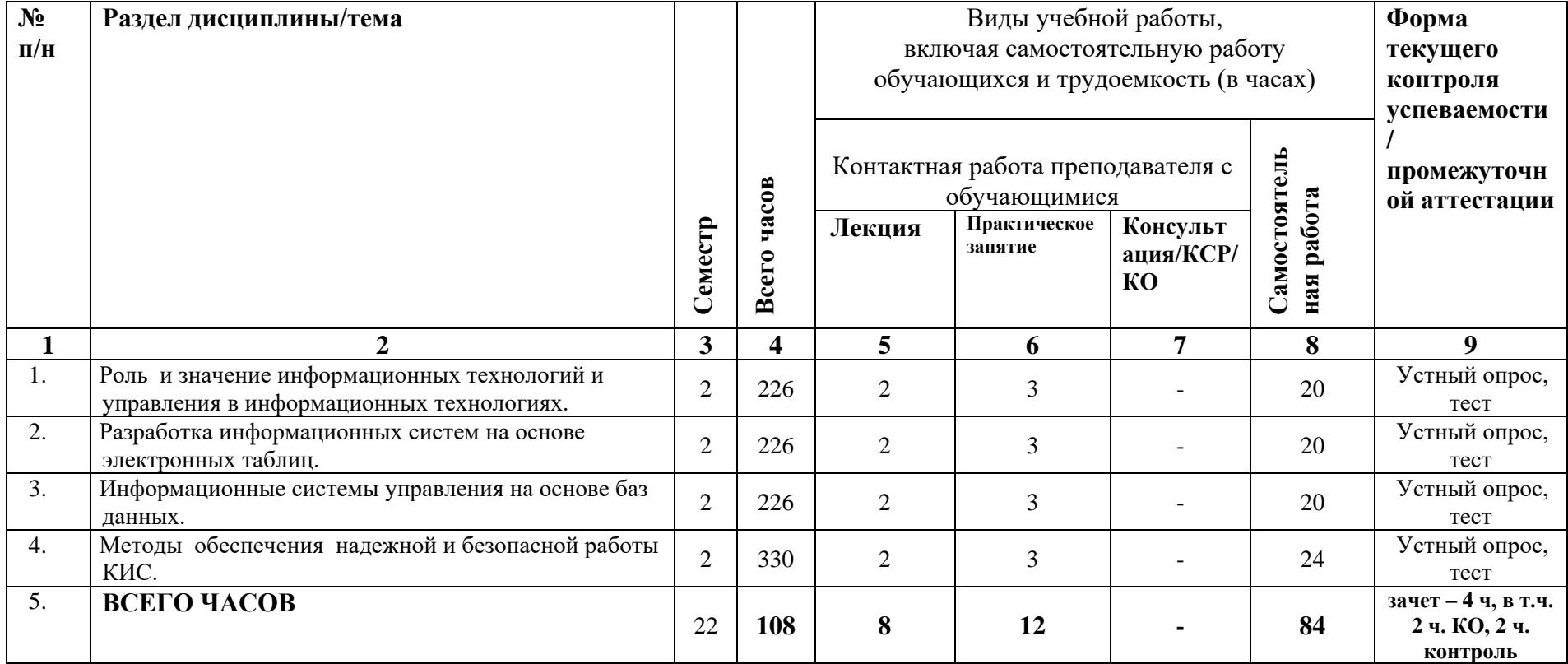

<span id="page-3-2"></span><span id="page-3-1"></span>4.2. План внеаудиторной самостоятельной работы обучающихся по дисциплине

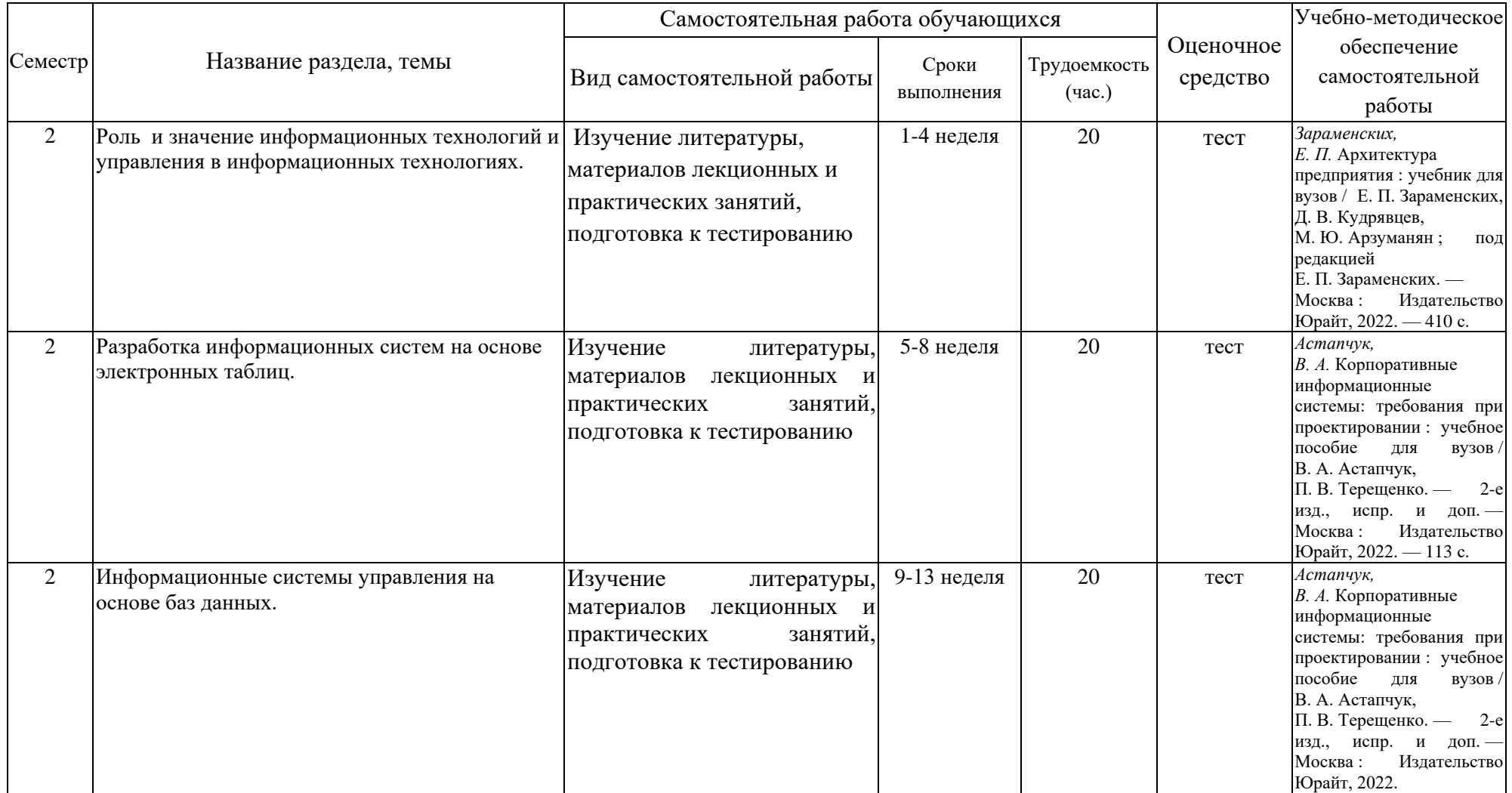

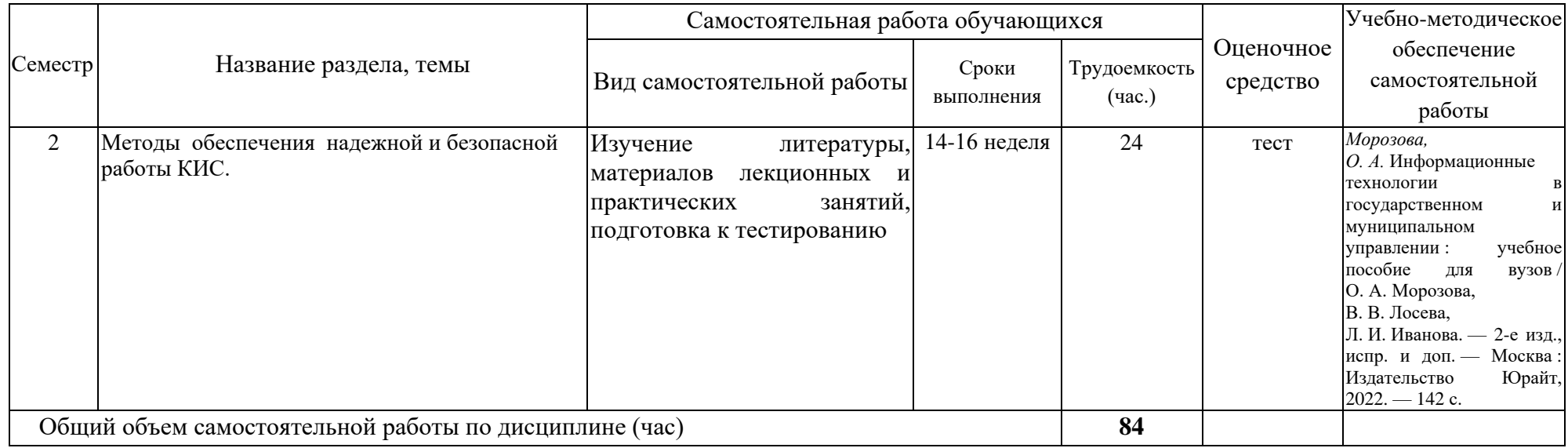

<span id="page-6-0"></span>

| $N_2$            | Наименование темы                    | Содержание темы                                   |
|------------------|--------------------------------------|---------------------------------------------------|
| 1.               | Роль и значение информационных       | Стратегическая роль информации в управлении.      |
|                  | технологий и управления в            | Социальные аспекты внедрения ИТ                   |
|                  | информационных технологиях.          | Кибернетический подход к управлению. Основные     |
|                  |                                      | типы моделей управления.                          |
|                  |                                      | Математическая и расчетная модель управления.     |
| 2.               | Разработка информационных систем на  | Средства MS EXCEL для выполнения расчетов и       |
|                  | основе электронных таблиц.           | графического представления данных                 |
|                  |                                      | Возможности MS EXCEL для анализа финансово-       |
|                  |                                      | экономической деятельности                        |
|                  |                                      | Средства ИТ для решения сложных задач управления. |
| 3.               | Информационные системы управления на | Инфологическая модель управления.                 |
|                  | основе баз данных.                   | Иерархические и реляционные структуры данных.     |
|                  |                                      | Системы управления базами данных                  |
|                  |                                      | Анализ задачи управления. Проектирование КИС      |
|                  |                                      | Структура базы данных КИС., таблицы, поля. Типы   |
|                  |                                      | данных                                            |
|                  |                                      | Основные механизмы работы СУБД                    |
|                  |                                      | Интерфейс КИС.                                    |
|                  |                                      | Средства поиска в реляционных базах данных. Язык  |
|                  |                                      | SQL.                                              |
|                  |                                      | Средства анализа данных на<br>оперативном и       |
|                  |                                      | стратегическом уровнях управления                 |
| $\overline{4}$ . | Методы обеспечения надежной и        | Основные принципы информационной безопасности     |
|                  | безопасной работы КИС.               | организации                                       |
|                  |                                      | Анализ и профилактика угроз информационной        |
|                  |                                      | безопасности.                                     |
|                  |                                      | Организация безопасной и безотказной работы КИС.  |

4.3.Содержание учебного материала

### 4.3.1. Перечень семинарских, практических занятий и лабораторных работ

<span id="page-6-1"></span>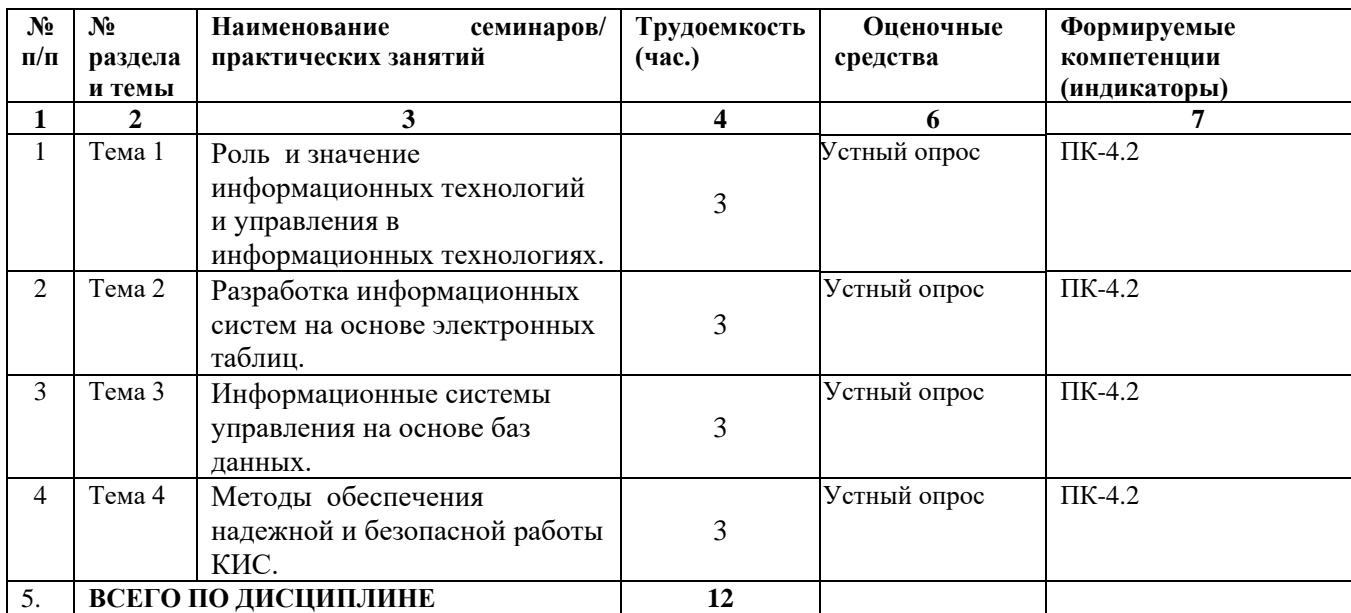

<span id="page-6-2"></span>4.3.2. Перечень тем (вопросов), выносимых на самостоятельное изучение студентами в рамках самостоятельной работы (СРС)

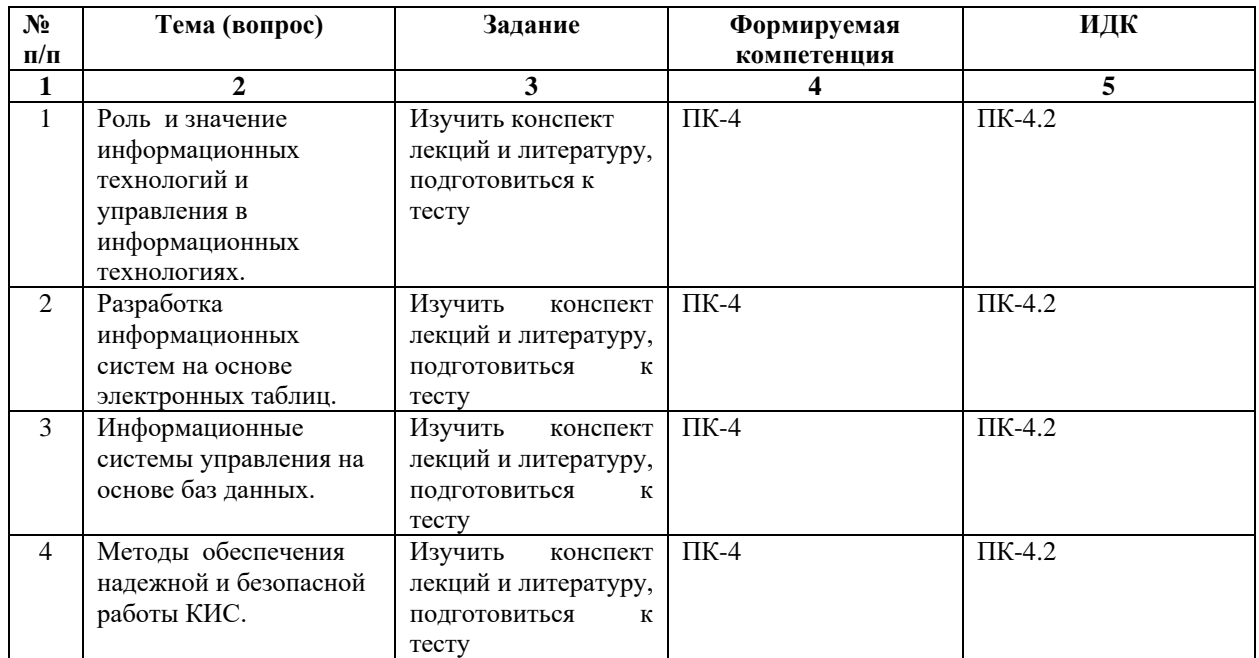

#### <span id="page-7-0"></span>4.4. **Методические указания по организации самостоятельной работы студентов**

Самостоятельная работа обучающихся по дисциплине «**Управление IT-архитектурой бизнеса»** проводится с применением электронного обучения и дистанционных образовательных технологий. Учебно-методические материалы при самостоятельной подготовке доступны обучающимся через электронные библиотечные системы и систему интернет-обучения «Гекадем», в которой представлены материалы лекций и практических (семинарских) занятий, интерактивные формы обучения, примеры заданий. Система интернет-обучения «Гекадем» является платформой дистанционного обучения и обучения с использованием цифровых технологий Байкальской международной бизнес-школы ФГБОУ ВО «ИГУ». Каждый обучающийся получает авторизованный доступ в систему. Режим доступа: https://edu.buk.irk.ru.

Самостоятельная работа заключается:

– в самостоятельной подготовке студента к лекции – чтение конспекта предыдущей лекции, просмотр видео-версии лекции (при наличии). Это помогает лучше понять материал новой лекции, опираясь на предшествующие знания;

– в подготовке к практическим занятиям по основным и дополнительным источникам литературы;

– в самостоятельном изучении отдельных тем или вопросов по занятиям по основным и дополнительным источникам литературы, по источникам в Интернете и на электронном портале университета;

– в подготовке к устным опросам, тестам и промежуточной аттестации.

При выполнении самостоятельной работы в рамках подготовки к устным опросам, тестам и промежуточной аттестации обучающийся должен учесть критерии оценивания выполняемого задания (раздел 8 настоящей программы).

Контроль за самостоятельной работой осуществляется при выполнении обучающимся заданий из фонда оценочных материалов дисциплины. В ходе контроля самостоятельной работы оцениваются как фактические знания, умения и навыки студентов, так и глубина понимания и способности вычленения и интерпретации целостных смысловых конструкций, а также навыки самостоятельного поиска необходимой информации по теме занятия и ее критической оценки.

Самостоятельная работа студентов – это процесс активного, целенаправленного приобретения студентом новых знаний, умений без непосредственного участия преподавателя, характеризующийся предметной направленностью, эффективным контролем и оценкой результатов деятельности обучающегося.

Цели самостоятельной работы:

 систематизация и закрепление полученных теоретических знаний и практических умений студентов;

углубление и расширение теоретических знаний;

 формирование умений использовать нормативную и справочную документацию, специальную литературу;

 развитие познавательных способностей, активности студентов, ответственности и организованности;

 формирование самостоятельности мышления, творческой инициативы, способностей к саморазвитию, самосовершенствованию и самореализации;

развитие исследовательских умений и академических навыков.

Самостоятельная работа может осуществляться индивидуально или группами студентов в зависимости от цели, объема, уровня сложности, конкретной тематики.

Технология организации самостоятельной работы студентов включает использование информационных и материально-технических ресурсов образовательного учреждения.

Перед выполнением обучающимися внеаудиторной самостоятельной работы преподаватель может проводить инструктаж по выполнению задания. В инструктаж включается:

- цель и содержание задания;
- сроки выполнения;
- ориентировочный объем работы;
- основные требования к результатам работы и критерии оценки;
- возможные типичные ошибки при выполнении.

Инструктаж проводится преподавателем за счет объема времени, отведенного на изучение дисциплины.

Контроль результатов внеаудиторной самостоятельной работы студентов может проходить в письменной, устной или смешанной форме.

Студенты должны подходить к самостоятельной работе как к наиважнейшему средству закрепления и развития теоретических знаний, выработке единства взглядов на отдельные вопросы курса, приобретения определенных навыков и использования профессиональной литературы.

Помещения для самостоятельной работы обучающихся должны быть оснащены компьютерной техникой с возможностью подключения к сети «Интернет» и обеспечением доступа в электронную информационно-образовательную среду организации.

При самостоятельной проработке курса обучающиеся должны:

просматривать основные определения и факты;

 повторить законспектированный на лекционном занятии материал и дополнить его с учетом рекомендованной по данной теме литературы;

 изучить рекомендованную литературу, составлять тезисы, аннотации и конспекты наиболее важных моментов;

- самостоятельно выполнять задания, аналогичные предлагаемым на занятиях;
- использовать для самопроверки материалы фонда оценочных средств.

### <span id="page-9-0"></span>V. УЧЕБНО-МЕТОДИЧЕСКОЕ И ИНФОРМАЦИОННОЕ ОБЕСПЕЧЕНИЕ ДИСЦИПЛИНЫ

#### (МОДУЛЯ)

<span id="page-9-1"></span>а) Перечень литературы

- 1. *Астапчук, В. А.* Корпоративные информационные системы: требования при проектировании : учебное пособие для вузов / В. А. Астапчук, П. В. Терещенко. — 2-е изд., испр. и доп. — Москва: Издательство Юрайт, 2022. — 113 с. — (Высшее образование). — ISBN 978-5-534-08546-4. — URL :<https://urait.ru/bcode/514213>
- 2. *Зараменских, Е. П.* Архитектура предприятия : учебник для вузов / Е. П. Зараменских, Д. В. Кудрявцев, М. Ю. Арзуманян ; под редакцией Е. П. Зараменских. — Москва : Издательство Юрайт, 2022. — 410 с. — (Высшее образование). — ISBN 978-5-534 06712-5. — URL :<https://urait.ru/bcode/515280>
- 3. *Морозова, О. А.* Информационные технологии в государственном и муниципальном управлении : учебное пособие для вузов / О. А. Морозова, В. В. Лосева, Л. И. Иванова. — 2-е изд., испр. и доп. — Москва : Издательство Юрайт, 2022. — 142 с. — (Высшее образование). — ISBN 978-5-534-06262-5. — URL : 142 с. — (Высшее образование). — ISBN 978-5-534-06262-5. — URL : <https://urait.ru/bcode/516119>

### **Также рекомендуем:**

<span id="page-9-2"></span>б) Базы данных, информационно-справочные и поисковые системы

1. ЭБС ЭЧЗ «Библиотех». Государственный контракт № 019 от 22.02.2011 г. ООО «Библиотех». Лицензионное соглашение № 31 от 22.02.2011 г. Адрес доступа: https://isu.bibliotech.ru/ Срок действия: с 22.11.2011 г. бессрочный.

2. ЭБС «Руконт» Контракт № 98 от 13.11.2020 г.; Акт № бК-5415 от 14.11.20 г. Срок действия по 13.11.2021г. доступ:<http://rucont.ru/>

3. ЭБС «Издательство Лань». ООО «Издательство Лань». Информационное письмо  $\mathcal{N}_2$  128 от 09.10.2017 г. Срок действия: бессрочный. Адрес доступа:<http://e.lanbook.com/>

4. ЭБС «Национальный цифровой ресурс «Руконт». ЦКБ «Бибком». Контракт № 04-Е-0343 от 12.11.2021 г. Адрес доступа:<http://rucont.ru/>

5. ЭБС «Айбукс.ру/ibooks.ru». ООО «Айбукс». Контракт № 04-Е-0344 от 12.11.2021 г.; Акт от 14.11.2021 г. Адрес доступа: [http://ibooks.ru](http://ibooks.ru/)

6. Электронно-библиотечная система «ЭБС Юрайт». ООО «Электронное издательство Юрайт». Контракт № 04-Е-0258 от 20.09.2021г. Адрес доступа: <https://urait.ru/>

# <span id="page-10-0"></span>VI. МАТЕРИАЛЬНО-ТЕХНИЧЕСКОЕ ОБЕСПЕЧЕНИЕ ДИСЦИПЛИНЫ (МОДУЛЯ)

<span id="page-10-1"></span>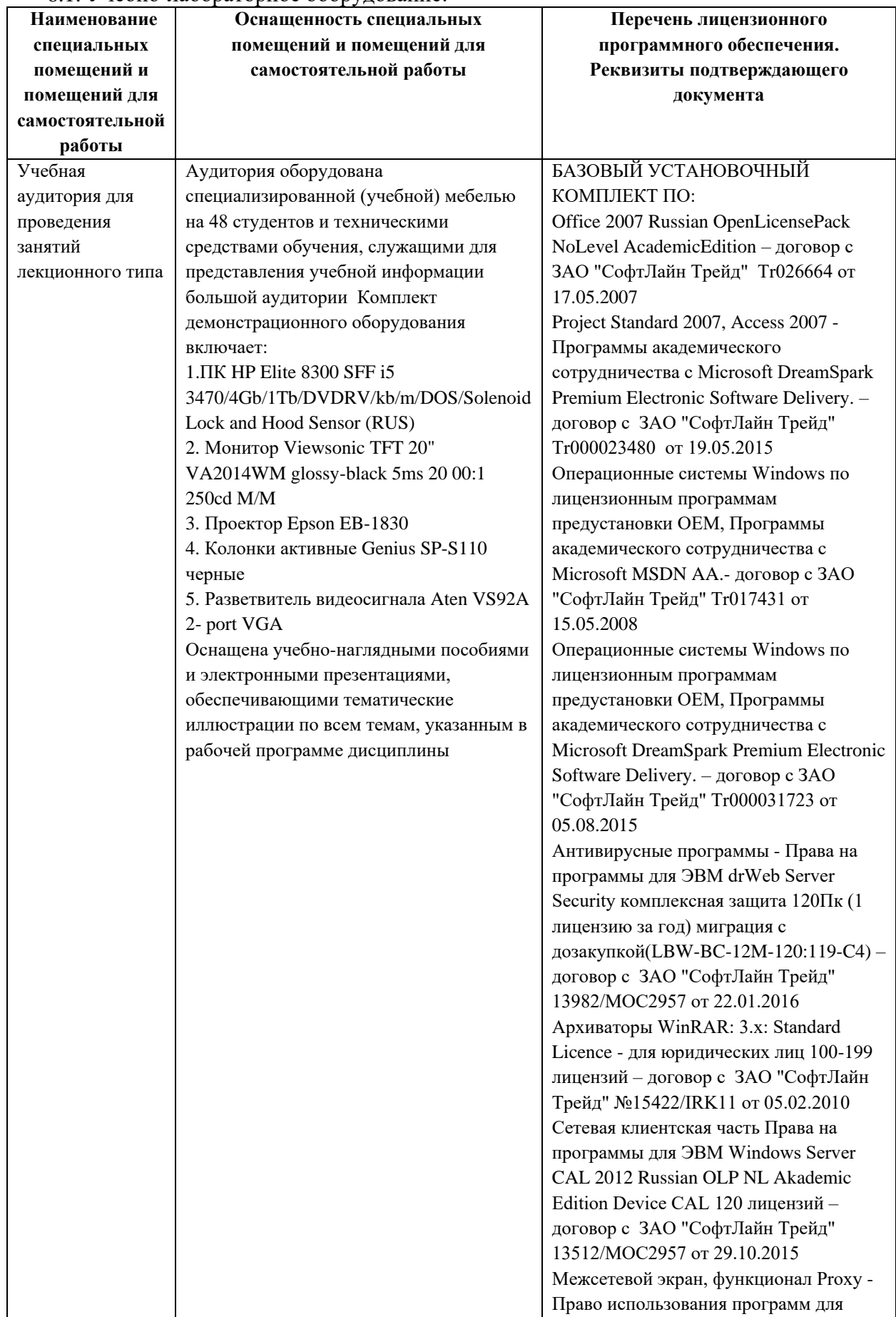

### 6.1. Учебно-лабораторное оборудование:

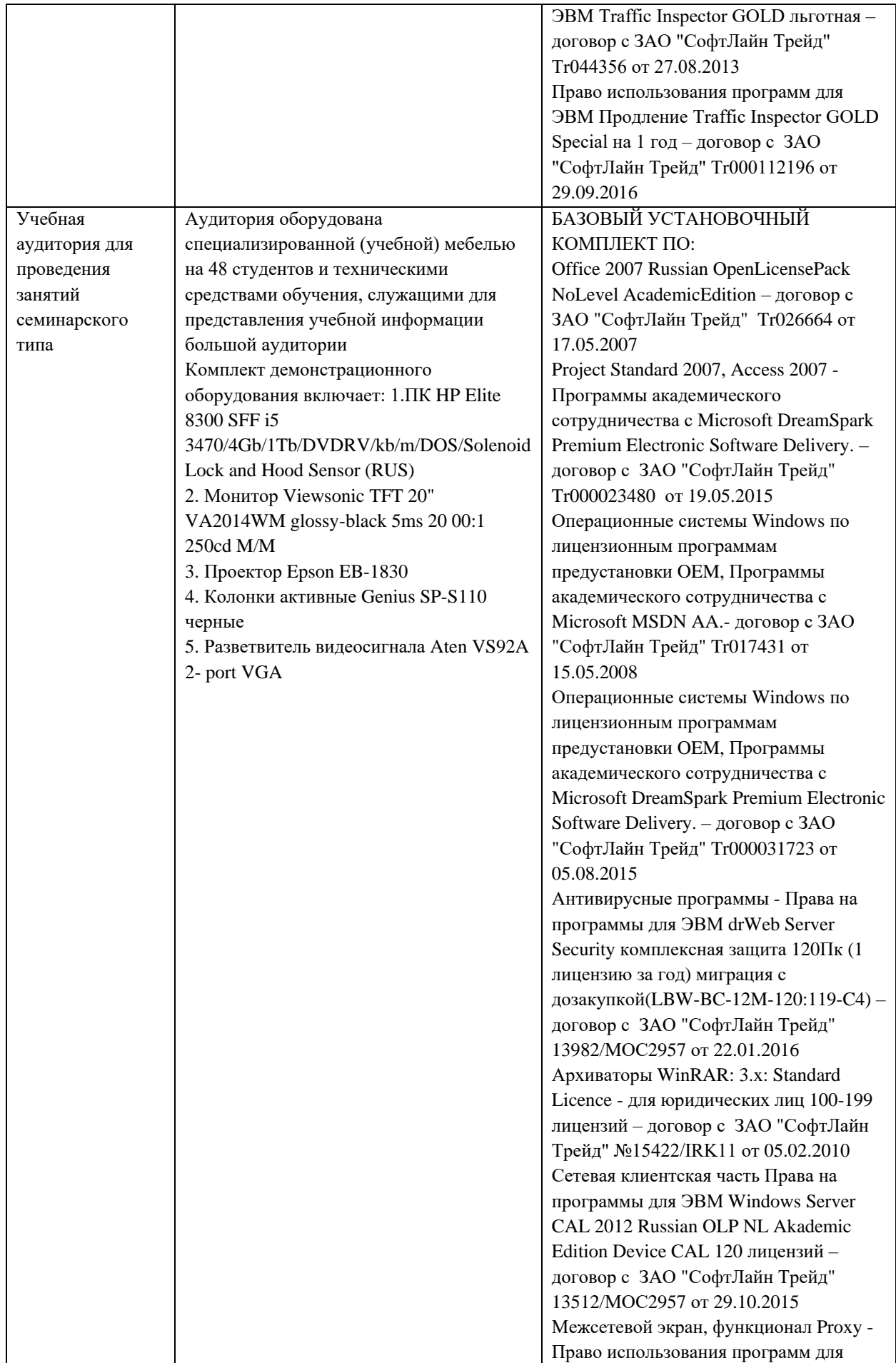

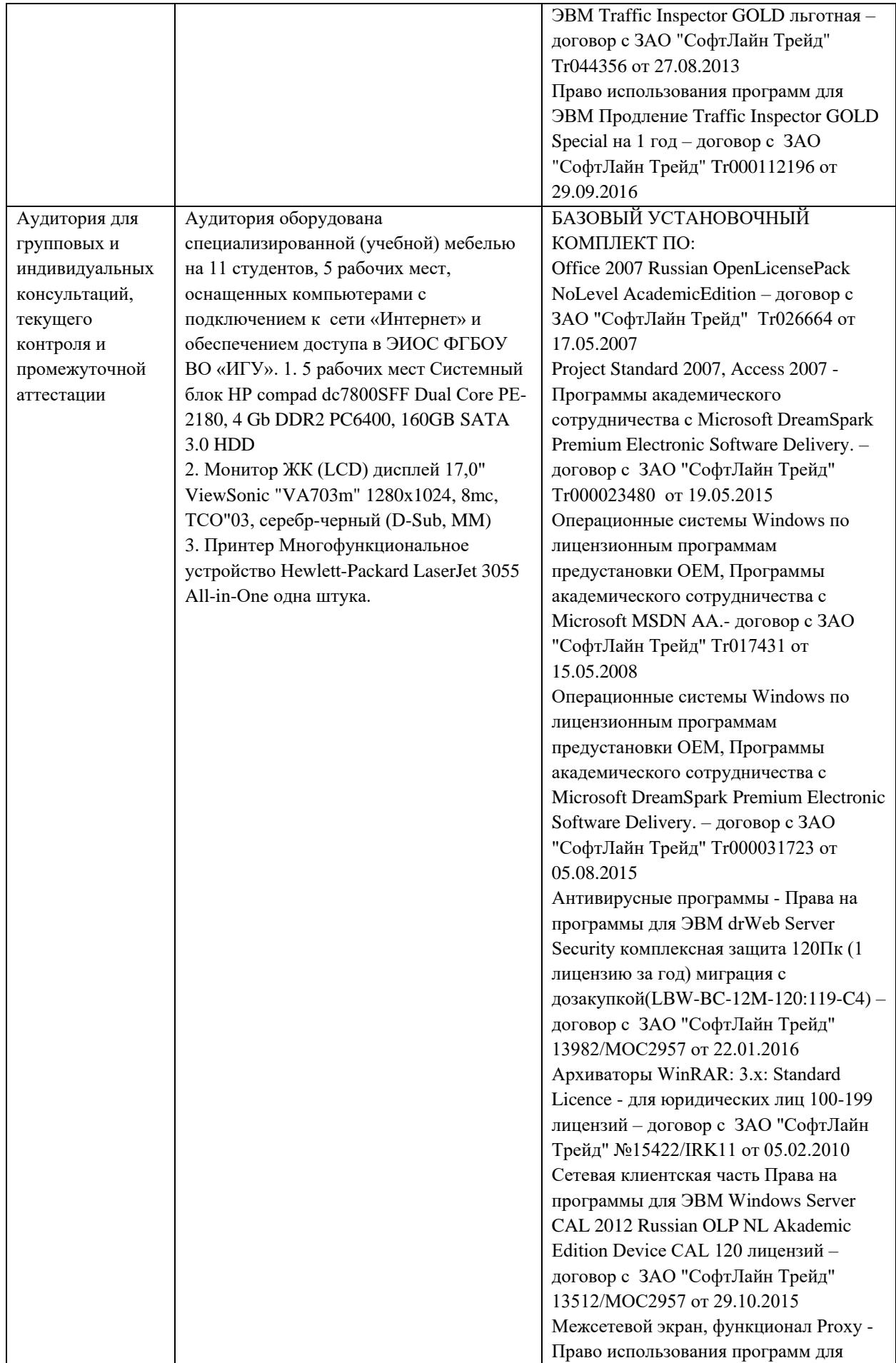

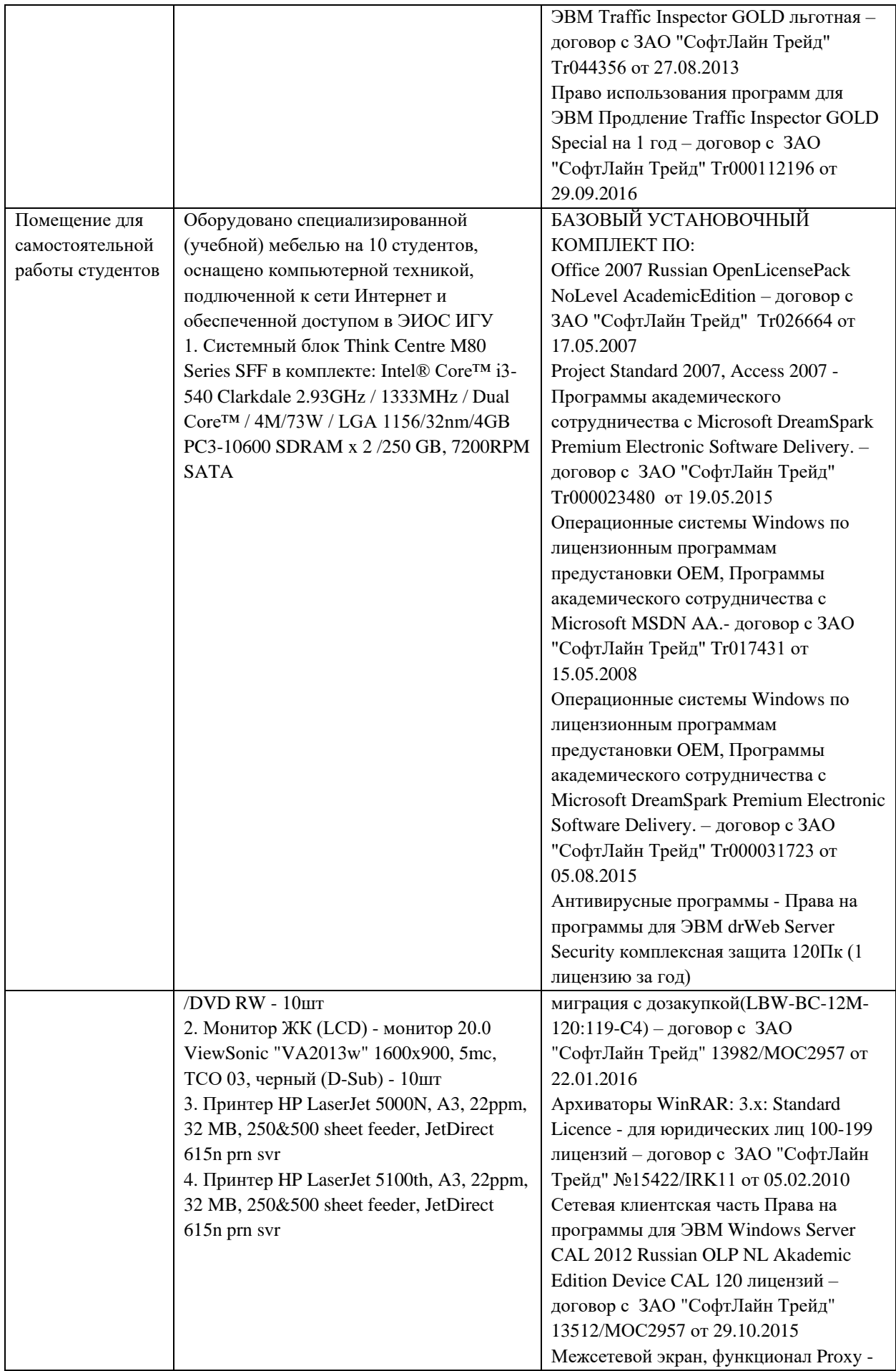

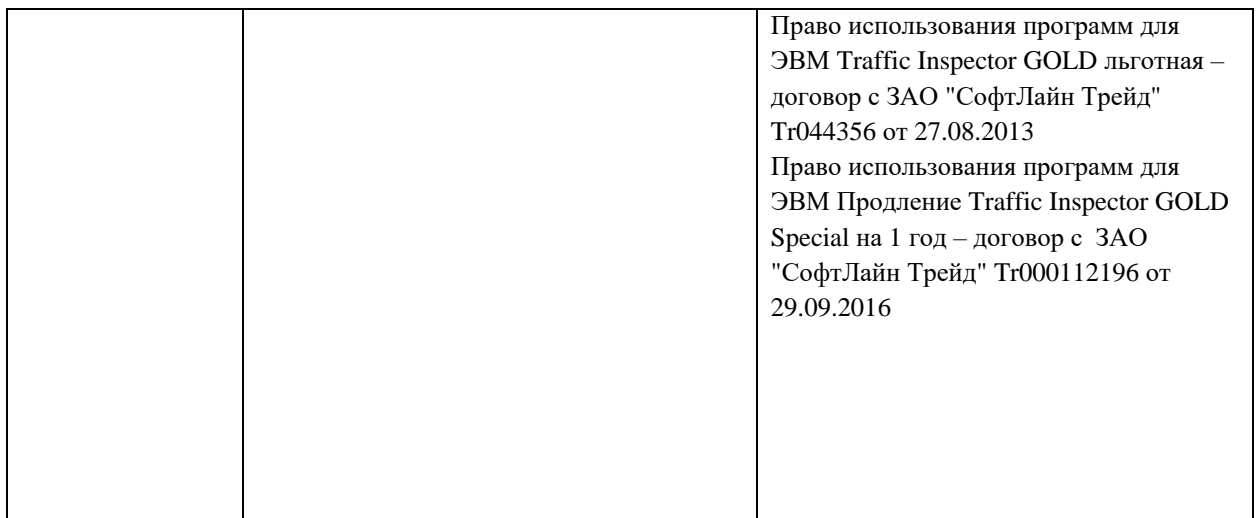

### 6.2. Программное обеспечение:

<span id="page-14-0"></span>Университет обеспечен необходимым комплектом лицензионного и свободно распространяемого программного обеспечения, в том числе отечественного производства:

- 1. Базовый установочный комплект по: Office 2010 Услуги по предоставлению права использования программы Microsoft Desktop Edu ALNG LicSAPk OLV E 1Y Acdmc Ent., 39-лицензий для БМБШ ИГУ. Договор № 03-К-1131 от 29.11.2021 КОСГУ 226.4
- 2. Project Standard 2007, Access 2007 Подписка ИГУ Azure Dev Tools for Teaching subscription (Visio, Project) 1 Year. Microsoft Corporation, One Microsoft Way, Redmond, WA 98052. Expiration Date March 31, 2023.
- 3. Microsoft Project Professional 2010, Подписка ИГУ Azure Dev Tools for Teaching subscription (Visio, Project) 1 Year. Microsoft Corporation, One Microsoft Way, Redmond, WA 98052. Expiration Date March 31, 2023.
- 4. Операционные системы Windows'7, Windows'10 Услуги по предоставлению права использования программы Microsoft Desktop Edu ALNG LicSAPk OLV E 1Y Acdmc Ent., 39-лицензий для БМБШ ИГУ. Договор № 03-К-1131 от 29.11.2021 КОСГУ 226.4
- 5. Антивирусные программы Dr.Web продление Договор № Tr000582689/03-E-0043 от 05 февраля 2021 г. счет № Tr000582689 от 08 февраля 2021
- 6. Архиваторы WinRAR: 3.x: Standard Licence для юридических лиц 100-199 лицензий прилож. №1 к дог №15422/IRK11 ЗАО "СофтЛайн Трейд" от 05.02.2010
- 7. Сетевая клиентская часть Права на программы для ЭВМ Windows Server CAL 2012 Russian OLP NL Academic Edition Device CAL 120 лицензий - счет Tr000051059 ЗАО "СофтЛайн Трейд" от 27.10.2015
- 8. Межсетевой экран, функционал Proxy Право использования программ для ЭВМ Traffic Inspector GOLD льготная счет Tr005456 ЗАО "СофтЛайн Трейд" от 27.08.2013
- 9. Traffic Inspector GOLD Special\* на 5 лет Договор РСЗ-0000276 от 16.11.2021 КОСГУ 226.4 Продление лицензии
	- 6.3. Технические и электронные средства обучения:

<span id="page-14-1"></span>Настольный ПК HP ElliteDesk 800 G4 SFF Intel Core i5 8500 (3Ghz)/8192Mb/1000Gb/DVDrw/war 3y/W10Pro +V 2. Монитор ViewSonic 21,5" VA2245a - LED [LED, 1920x1080, 10M: 1 5мс, 170гор, 160вер, D-Sub] 3. Проектор Nec M420X LCD 4200ANSI Lm XGA 2000:1 лампа 3500ч. Eco mode HDMI USB Viewer RJ-45 10W 3,6 кг 4. Колонки Jetbalance JB-115U 2.0 черные (4W)

5. Разветвитель видеосигнала Aten VS92A 2- port VGA

Перечень используемого лицензионного программного обеспечения:

1. Office 2010 по программе академического сотрудничества с Russian Microsoft

Desktop Education AllLng License/Software Assurance Pack Academic OLV 1License LevelE Enterprise

2. Project Standard 2007, Access 2007 – по программе академического

сотрудничества с Microsoft DreamSpark Premium Electronic Software Delivery.

3. Microsoft Project Professional 2010, Microsoft Visio Professional 2010 по

программе академического сотрудничества с Microsoft Imagine Standart Electronic Software Delivery при содействии ЦНИТ ИГУ.

### <span id="page-16-0"></span>VII. ОБРАЗОВАТЕЛЬНЫЕ ТЕХНОЛОГИИ

В соответствии с требованиями ФГОС по направлению подготовки «38.04.02 Менеджмент», профиль «*Финансовое консультирование и управление рисками»* реализация компетентностного подхода предусматривает широкое использование в учебном процессе активных и интерактивных форм проведения занятий (компьютерных симуляций, деловых и ролевых игр, разбор конкретных ситуаций) в сочетании с внеаудиторной работой с целью формирования и развития профессиональных навыков обучающихся. В рамках учебного курса «*Управление IT-архитектурой бизнеса»* предусмотрены встречи с представителями российских компаний, государственных и общественных организаций, мастер-классы экспертов и специалистов.

Преподавание дисциплины «*Управление IT-архитектурой бизнеса»* предполагает использование следующих образовательных технологий:

- проведение аудиторных занятий с использованием мультимедийных технологий, аудиои видеоматериалов;
- проведение лекционных занятий в форме проблемной лекции, лекции-дискуссии (при необходимости – в форме вебинара с записью лекция для возможности последующего просмотра);
- использование проблемно-ориентированного подхода посредством проведения самостоятельных работ;
- тестовые технологии на дистанционной платформе БМБШ «Гекадем»;
- применение интерактивных обучающих технологий, таких как групповая дискуссия, работа в малых группах;
- проведение мастер-классов со специалистами;
- выполнение студентами самостоятельных работ.

# <span id="page-17-0"></span>VIII.ОЦЕНОЧНЫЕ МАТЕРИАЛЫ ДЛЯ ТЕКУЩЕГО КОНТРОЛЯ И ПРОМЕЖУТОЧНОЙ АТТЕСТАЦИИ

#### **8.1. Оценочные материалы для входного контроля** отсутствуют.

### **8.2. Оценочные материалы для проведения текущего контроля и промежуточной аттестации**

Назначение оценочных средств текущего контроля и промежуточной аттестации – выявить сформированность компетенций в соответствии с таблицей, приведенной ниже.

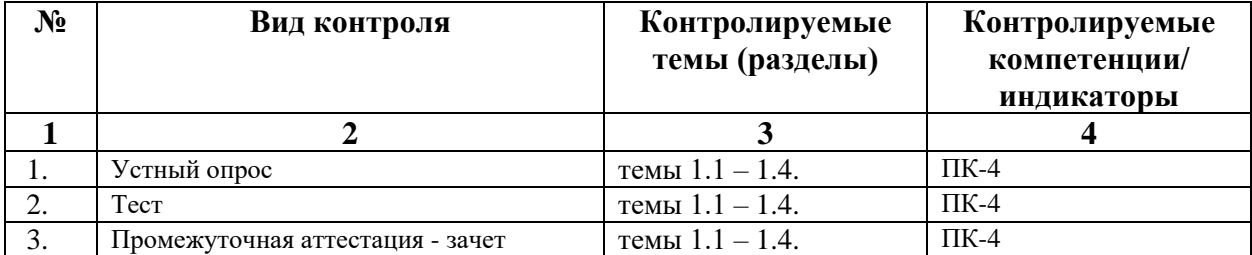

### **8.3. Виды оценочных средств, применяемых для текущего контроля и промежуточной аттестации**

Перечень оценочных средств, используемых для оценивания компетенций на различных этапах их формирования, а также краткая характеристика этих средств приведены в таблице

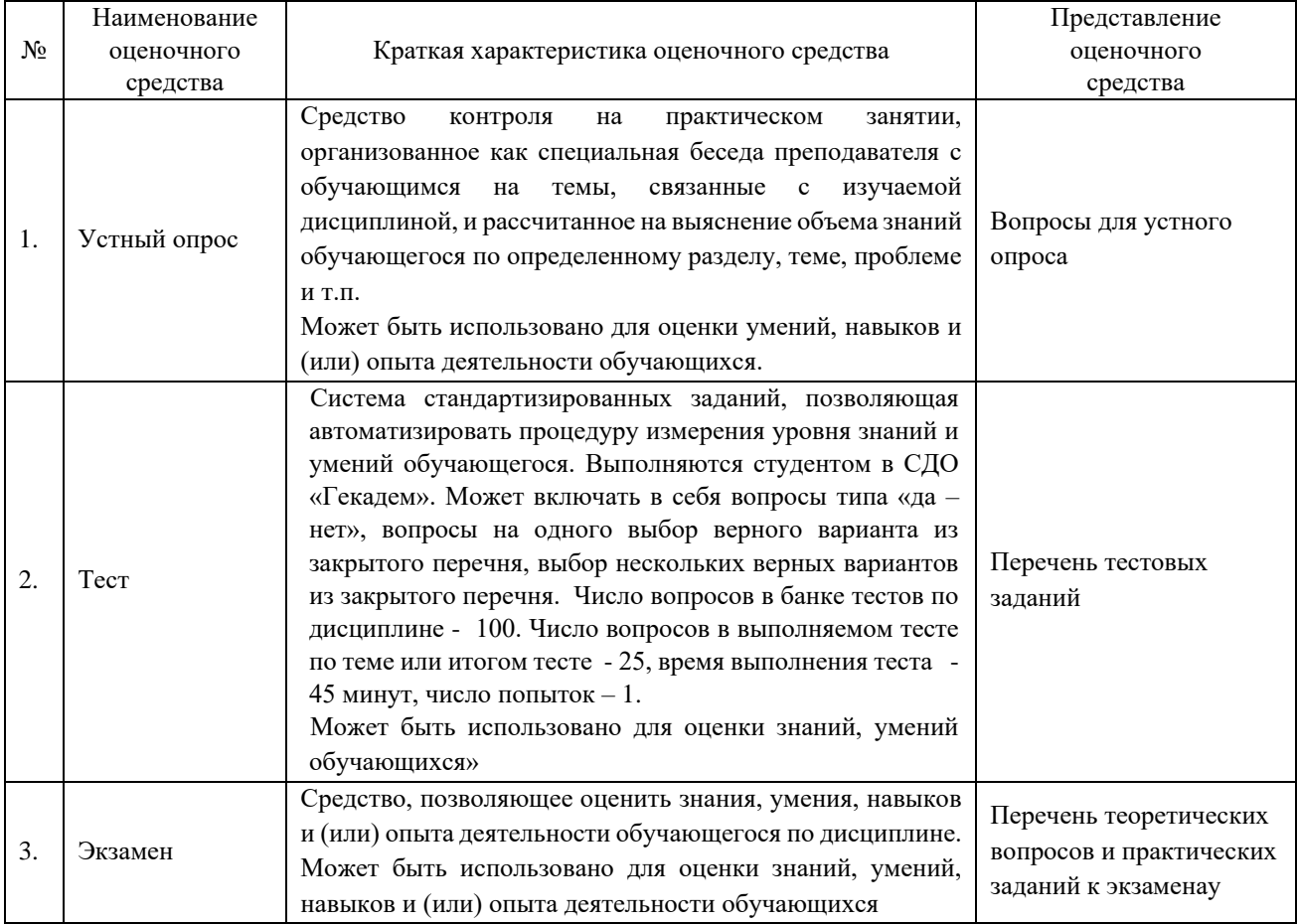

### **8.4. Критерии оценивания сформированности компетенций при проведении промежуточной аттестации и текущего контроля**

## Устный опрос

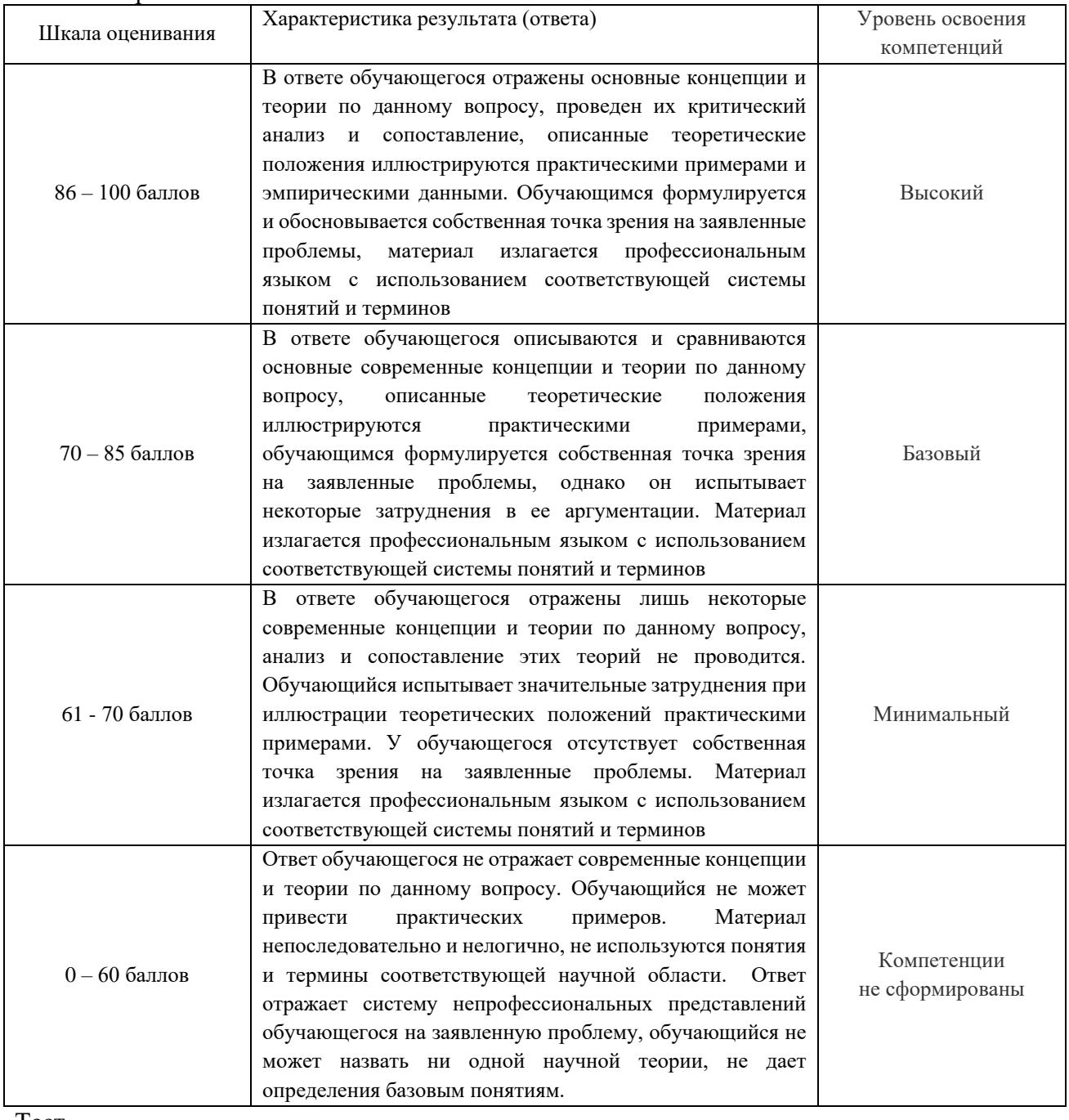

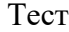

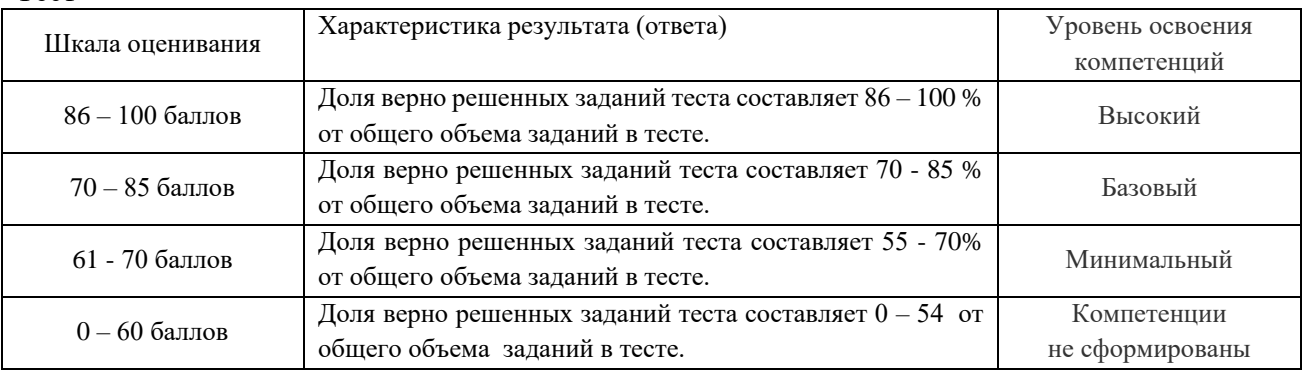

## Промежуточная аттестация в виде *зачет*

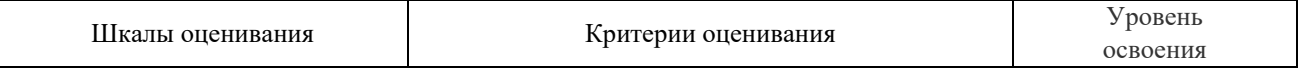

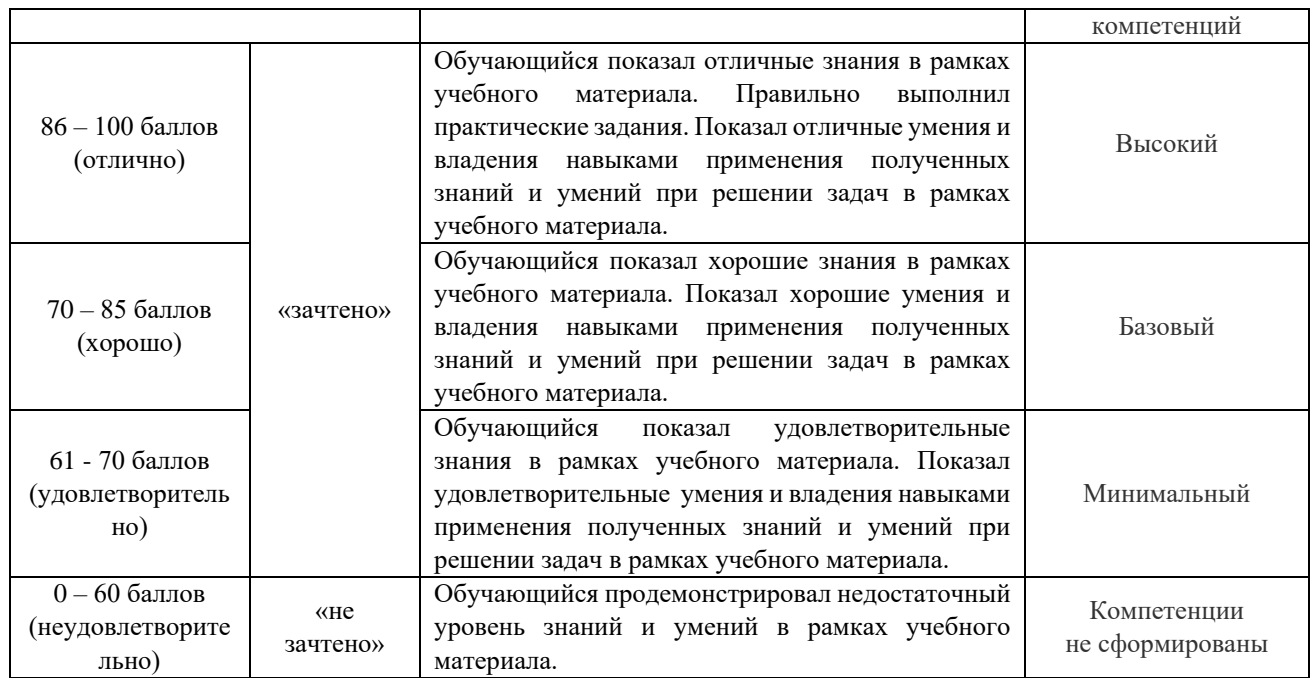

### **8.5. Описание процедур проведения промежуточной аттестации и оценивания результатов обучения**

При проведении промежуточной аттестации в форме зачета преподаватель использует результаты текущего контроля успеваемости в течение семестра и результаты тестирования по материалам, изученным в течении семестра. Оценочные средства и типовые контрольные задания, используемые при текущем контроле, в совокупности с тестированием, позволяют оценить знания, умения и владения навыками/опытом деятельности обучающихся при освоении дисциплины. С целью использования результатов текущего контроля успеваемости, преподаватель подсчитывает среднюю оценку уровня сформированности компетенций обучающегося (сумма оценок, полученных обучающимся, делится на число оценок). Время проведения тестирования объявляется обучающимся заранее. Вопросы для тестирования формируются из набора вопросов всех тестов по всем темам и разделам дисциплины. Число вопросов в тесте –25, время выполнения – 45 минут, число попыток - одна.

#### **8.6. Демонстрационные варианты оценочных средств текущего контроля**

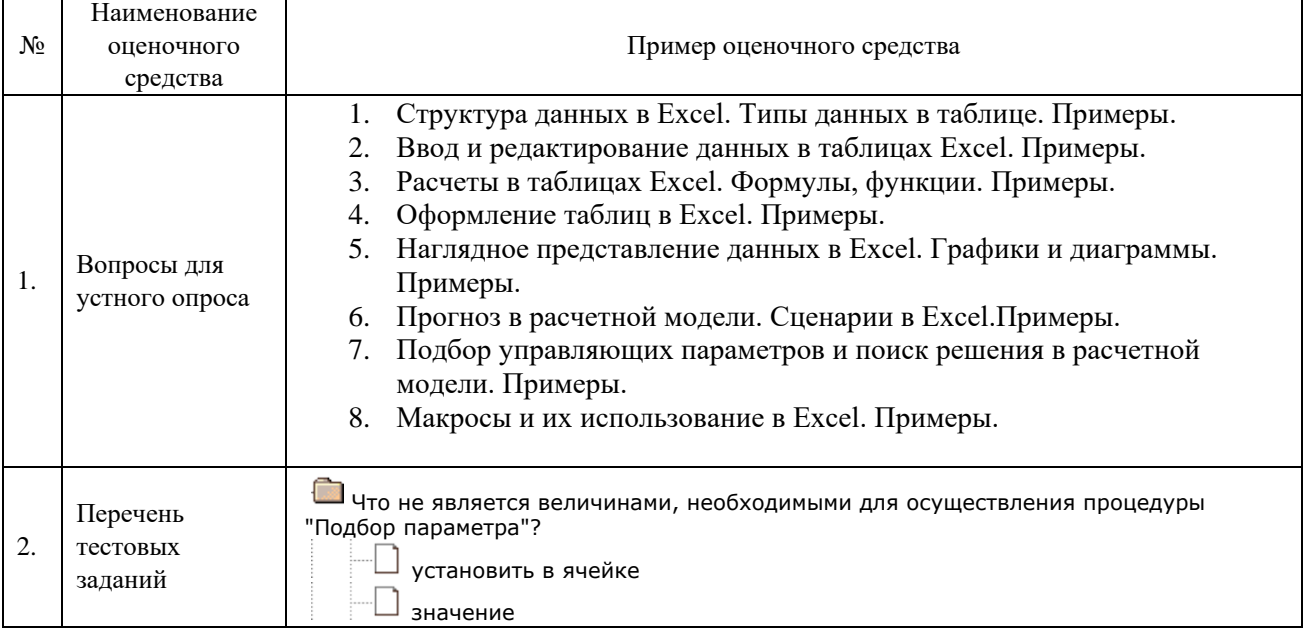

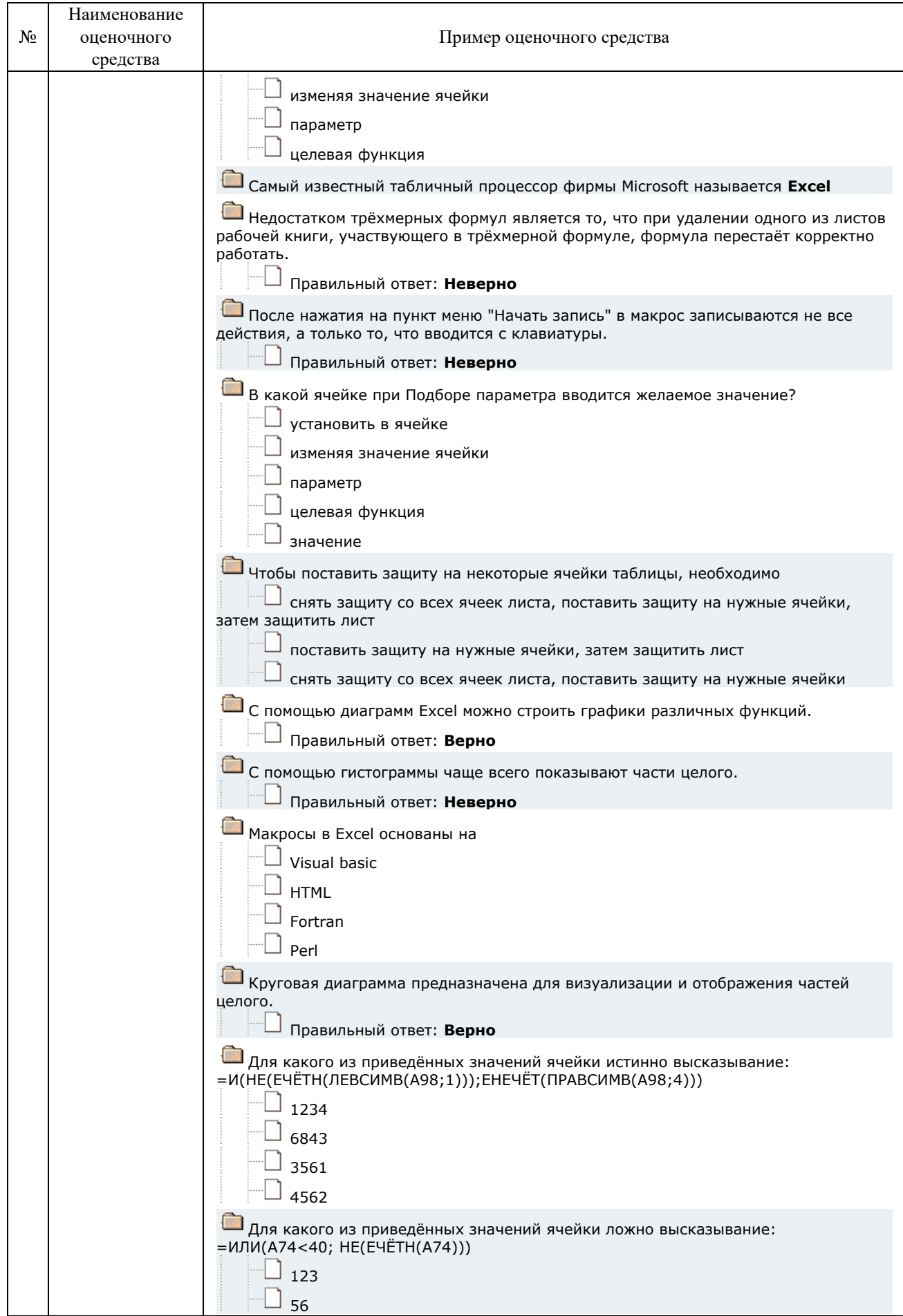

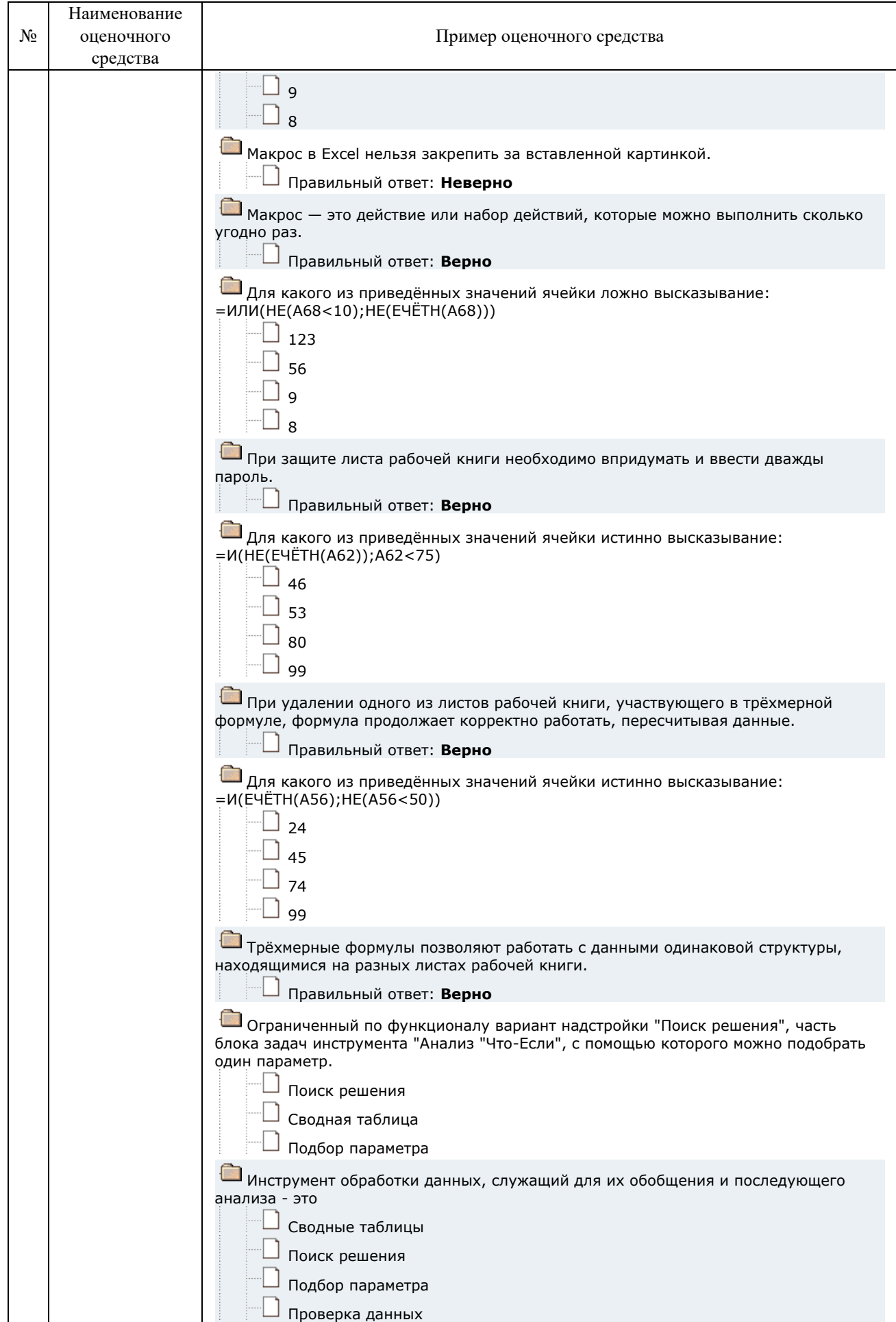

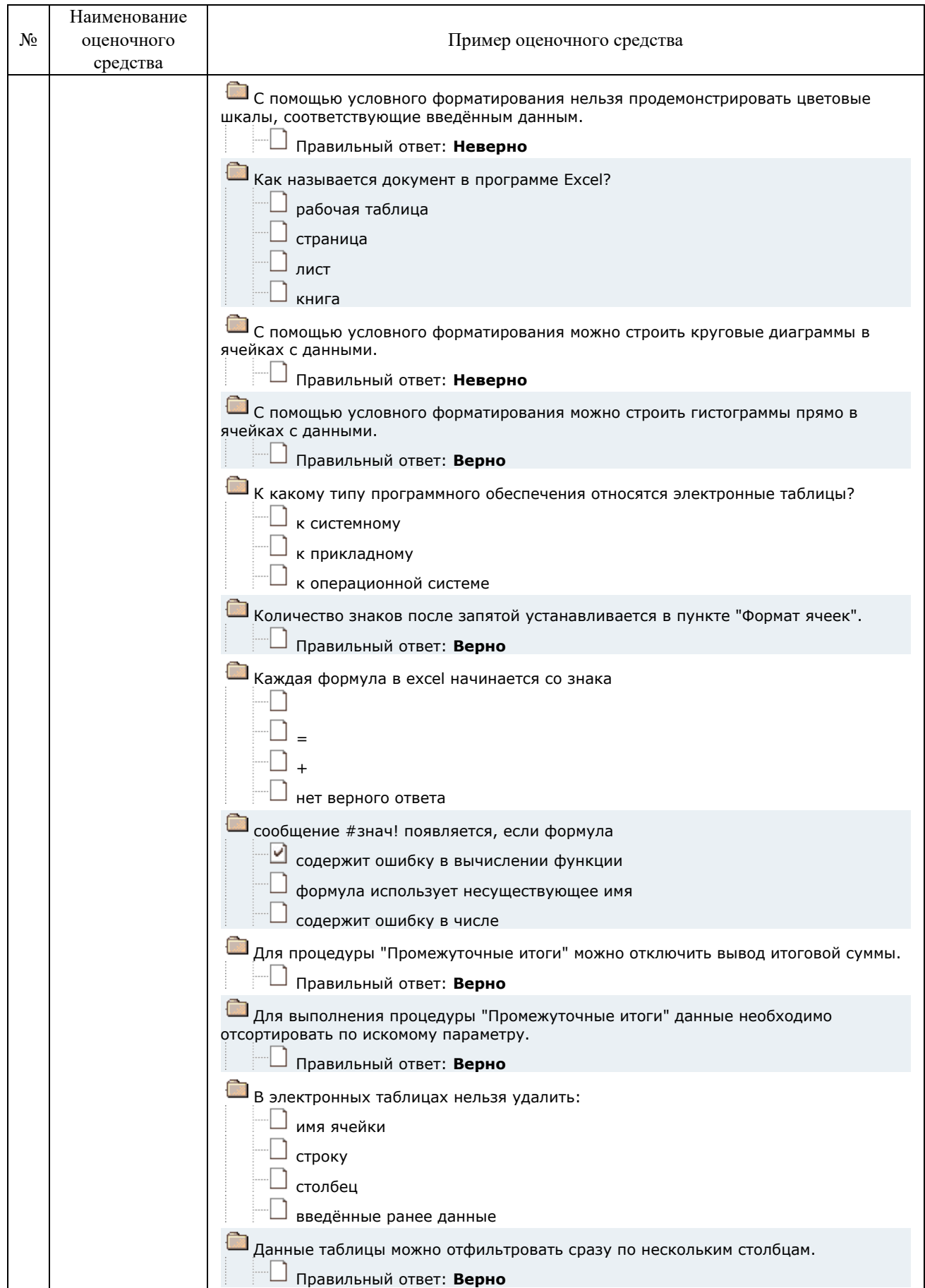

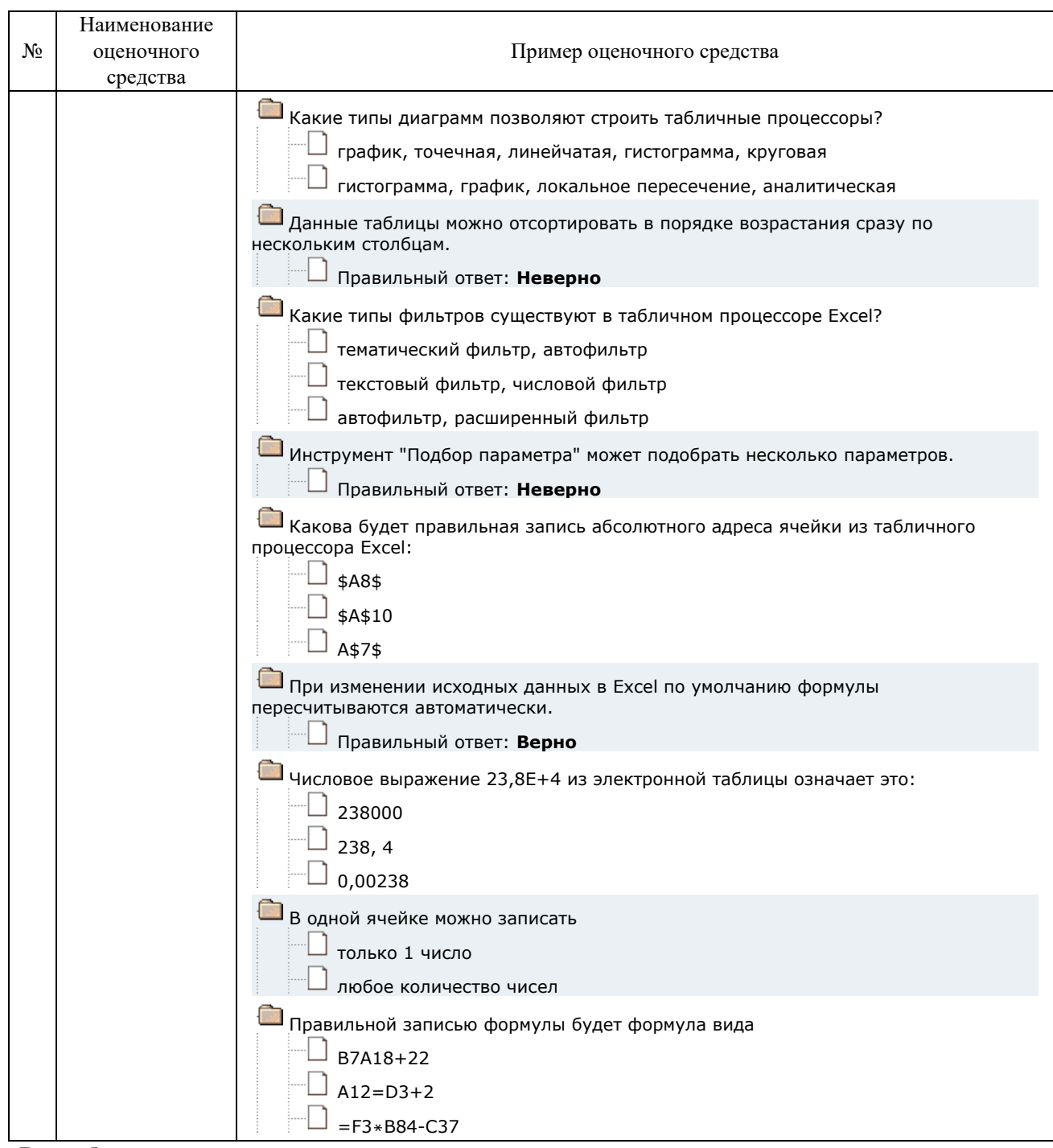

**Разработчик:** 

доцент кафедры СиФМ О.В. Курганская (п**о**дпись) (занимаемая должность) (Ф.И.О.)

Программа составлена в соответствии с требованиями ФГОС ВО по направлению подготовки 38.04.02 «Менеджмент», профилю подготовки «*Финансовое консультирование и управление рисками*».

Программа рассмотрена на заседании кафедры стратегического и финансового менеджмента 24 августа 2022 г., Протокол № 1.

Зав. кафедрой Грошева Н.Б.

*Настоящая программа не может быть воспроизведена ни в какой форме без предварительного письменного разрешения кафедры-разработчика программы.*